## e-Learning Newsletter

**● 信州大学 | e-Learning センター** 

e-Learning Newsletter No.4

ICT 活用支援部門長の森下孟准教授から就任のあい さつを申し上げます。また、e-Learning センターが 発信している情報の掲載場所をまとめました。

裏面では、動画の視聴に合格点を設け、指定した 別のコンテンツの利用が可能になる方法を紹介して います。ぜひご活用ください。

## contents

|大学教育のDX時代に対応した ICT 活用教育支援を目指します! ■e-Learning センターからの情報はこちら

<u>|</u>Tips for eALPS SHINtubeで掲載した動画の視聴が完了すると、 指定したコンテンツの利用が可能になる Information eALPS 掲載動画のリンク書き換えのお知らせ

2022 年度 eALPS 定期メンテナンススケジュール

## 大学教育の DX 時代に対応した ICT 活用教育支援を目指します! 新ICT 活用支援部門長 就任のあいさつ

この4月から3代目 ICT 活用支援部門長を拝命しまし た教育学部の森下孟と申します。前部門長の谷塚光典先 生から引き継いで、本学の教職員·学生の皆様の ICT 活 用に少しでもお役に立てるよう精一杯務めさせていただ きます。よろしくご指導のほどお願い申し上げます。

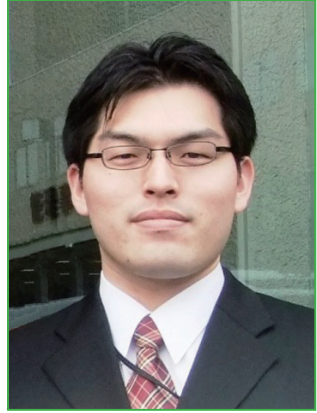

活用支援部門長 ICT 森下孟 (もりした たけし)

さて、コロナ禍の影響を受 け、教育のDX (デジタルト ランスフォーメーション)の 機運がますます高まってきま した。単なるツールの変容で はなく、大学講義のあり方に も大きな影響を与えるでしょ う。ICT 活用支援部門は、多 様な学習ニーズに対応するた めの手助けとなる組織を目指 します。

小中·高等学校では「GIGA スクール構想」のもとに1人

1台情報端末とクラウドの活用が推進され、いわゆるア クティブラーニングが盛んになってきました。児童生徒 は情報端末を駆使し、教科書に書かれた知識や技能を習 得するのみに留まらず、友人との意見交換や主体的な学 習活動を通じて、思考力や判断力、創造力を高めるよう な探究的な学びにチャレンジしています。

今後本学に入学してくる学生たちは、こうしたGIGA

スクール時代の学びを経験してきた者たちとなります。 大学の授業は、単なる知識伝達型の一斉授業ではなく、 アクティブラーニングを取り入れた協働的な学びを通じ て、学生自身の学び方や考え方を実社会に応じたより高 度なものにしていくことが求められます。

また、内閣府や文部科学省などでは「リカレント教育」 と呼ばれる社会人の学び直しを促しており、多忙な社会 人が自分たちの時間を上手に活用して学べる環境づくり を求めています。e-Learningをはじめとする ICT 活用 教育は、こうした多様な学習者の学び方にも柔軟に対応 。することができます

ICT 活用支援部門では、従来の eALPS 研修に加えて、 実践的な ICT 活用教育の授業事例を紹介し、教職員の ICT 活用授業を支援する研修の提供、e-Learning 利用を 紹介する教材の開発、それらの情報発信に取り組んで参 ります。

まずは、この6月から Twitter を活用したソーシャル サービスによる情報発信を開始しました。この機会にぜ ひフォローいただきますと幸いです。そして、オンライ ン教材やヘルプ機能の拡充を行い、皆様の疑問に対して 非同期でも柔軟に対応できるようなサービスの向上を図 りたいと考えています。

今後も e-Learning センターを積極的にご活用いただ き、本学の ICT 活用教育の充実にご協力いただきますよ うよろしくお願いいたします。

## e-Learning センターからの情報はこちら ◆ 各種情報を発信しています ◆ 障害など緊急のお知らせ Oe-Learning センター WEB サイト Oポータルサイト ACSU トップページ OeALPS 時間割ページ https://www.shinshu-u.ac.jp/institution/e-L/ OeALPS ヘルプ&サポートサイト ポータルサイトACSU ホーム パスワード変更 パスワードリマイング https://lms.ealps.shinshu-u.ac.jp/help/  $\begin{array}{|c|c|c|c|}\hline \textbf{m} & \textbf{m} & \textbf{m} \\\hline \textbf{m} & \textbf{m} & \textbf{m} \\\hline \end{array}$ Oe-Learning センター Twitter お知らせ https://twitter.com/eALPS **車事 2022/04/19** e-Learningセンタ 信州大学e-Learningセン  $\theta$   $\pi$ -4 2022年度 時間割 eALPSの障害など緊急のお知らせ # 話題を検索  $\sqrt{4.00000}$  : 2022  $\sqrt{ }$ **田学部リスト 春天元才** 回送回 ポータルサイトACSUのトップぺ、は △ 通知 ここに掲載 ージ「お知らせ」に掲載します。  $\boxtimes$   $\times$ yt- $\cong$ 口 ブックマーク ※クリックすると詳細が表示 信州大学e-Learningサンタ

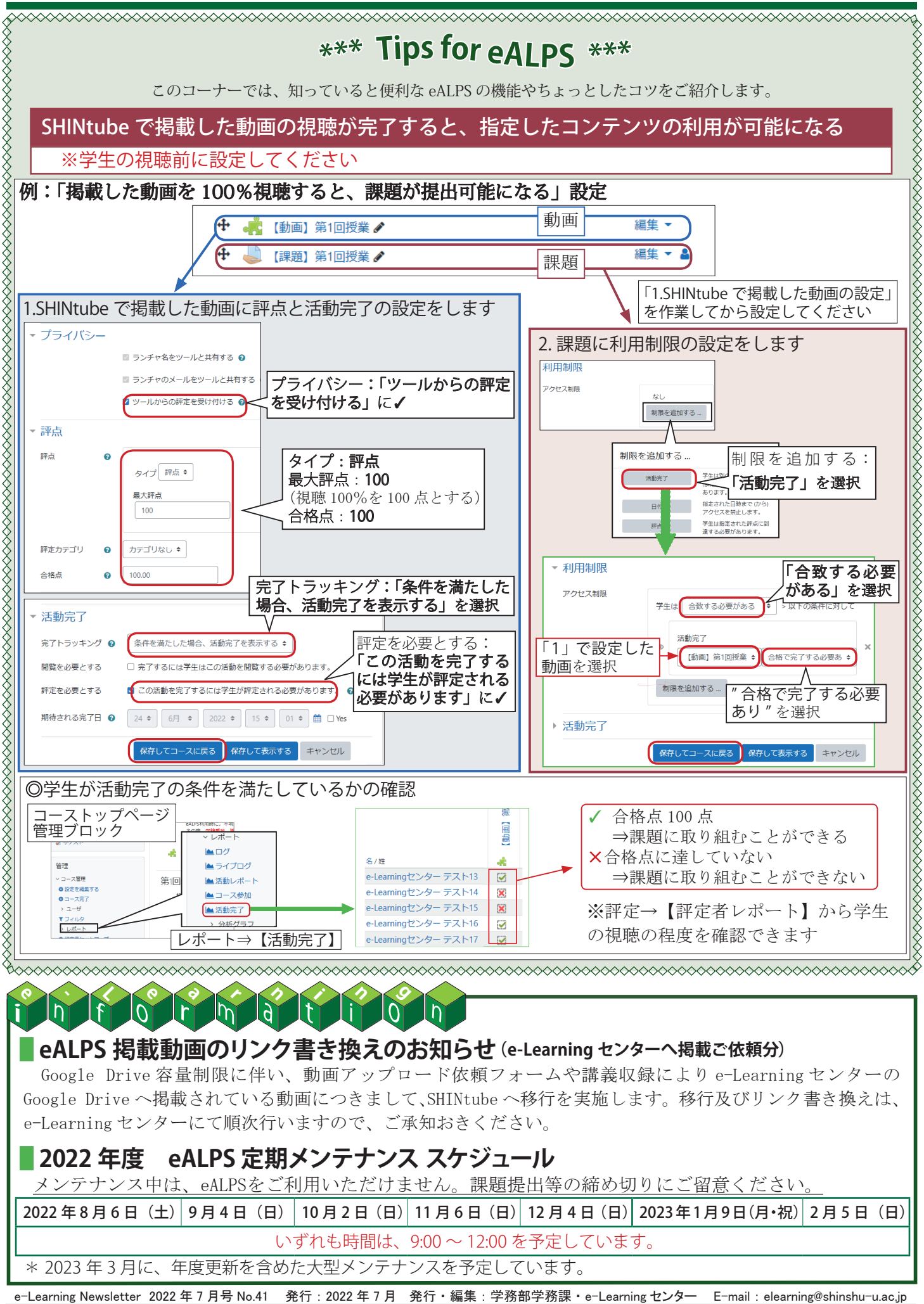